## Министерство образования и науки Республики Хакасия Государственное автономное профессиональное образовательное учреждение Республики Хакасия «Саяногорский политехнический техникум»

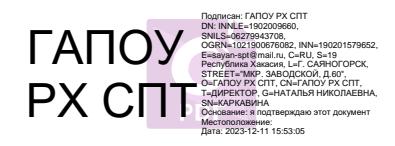

## **УТВЕРЖДАЮ**

Директор ГАПОУ РХ «Саяногорский политехнический техникум» \_\_\_\_\_\_\_\_\_\_\_Н.Н.Каркавина «\_\_\_»\_\_\_\_\_\_\_\_\_\_20\_\_\_\_г.

**Программа дополнительного образования Менеджмент в торговле со знанием 1С: торговля + склад** *дополнительное образование*

Саяногорск, 2017 г.

### 1. **ПАСПОРТ РАБОЧЕЙ ПРОГРАММЫ УЧЕБНОЙ ДИСЦИПЛИНЫ**

### 1.1. **Область применения рабочей программы**

Рабочая программа «Менеджмент в торговле со знанием 1С: торговля + склад» является частью основной программы профессионального обучения по программе переподготовки. Данная программа используется для повышения квалификации по рабочим профессиям.

1.2. **Место дисциплины в структуре основной профессиональной образовательной программы: профессиональные дисциплины**

#### 1.3. **Цели и задачи учебной дисциплины - требования к результатам освоения**

#### **учебной дисциплины**

В результате освоения дисциплины обучающийся должен уметь:

- оформлять операции розничной торговли в программе «1С: Предприятие».

В результате освоения дисциплины обучающийся должен знать:

- программное обеспечение и информационные ресурсы в торговой деятельности;

Выпускник, освоивший ОПОП должен обладать общими (ОК), включающими в себя способность:

ОК 1. Понимать сущность и социальную значимость будущей профессии, проявлять к ней устойчивый интерес.

ОК 2. Организовывать собственную деятельность, исходя из цели и способов ее достижения, определенных руководителем.

ОК 3. Анализировать рабочую ситуацию, осуществлять текущий и итоговый контроль, оценку и коррекцию собственной деятельности, нести

ответственность за результаты своей работы.

ОК 4. Осуществлять поиск информации, необходимой для эффективного выполнения профессиональных задач.

ОК 5. Использовать информационно-коммуникационные технологии в профессиональной деятельности.

ОК 6. Работать в команде, эффективно общаться с коллегами, руководством, клиентами.

ОК 7. Соблюдать правила реализации товаров в соответствии с действующими санитарными нормами и правилами, стандартами и Правилами продажи товаров.

ОК 8. Исполнять воинскую обязанность, в том числе с применением полученных

2

профессиональных знаний (для юношей).

1.4.**Рекомендуемое количество часов на освоение примерной программы учебной дисциплины: обязательной аудиторной учебной нагрузки**

обучающегося - 28 часов, из них 2 часа - лекционные занятия, 26 часов - практические занятия.

2. **СТРУКТУРА И ПРИМЕРНОЕ СОДЕРЖАНИЕ УЧЕБНОЙ ДИСЦИПЛИНЫ**

## **2.1. Объем учебной дисциплины и виды учебной работы**

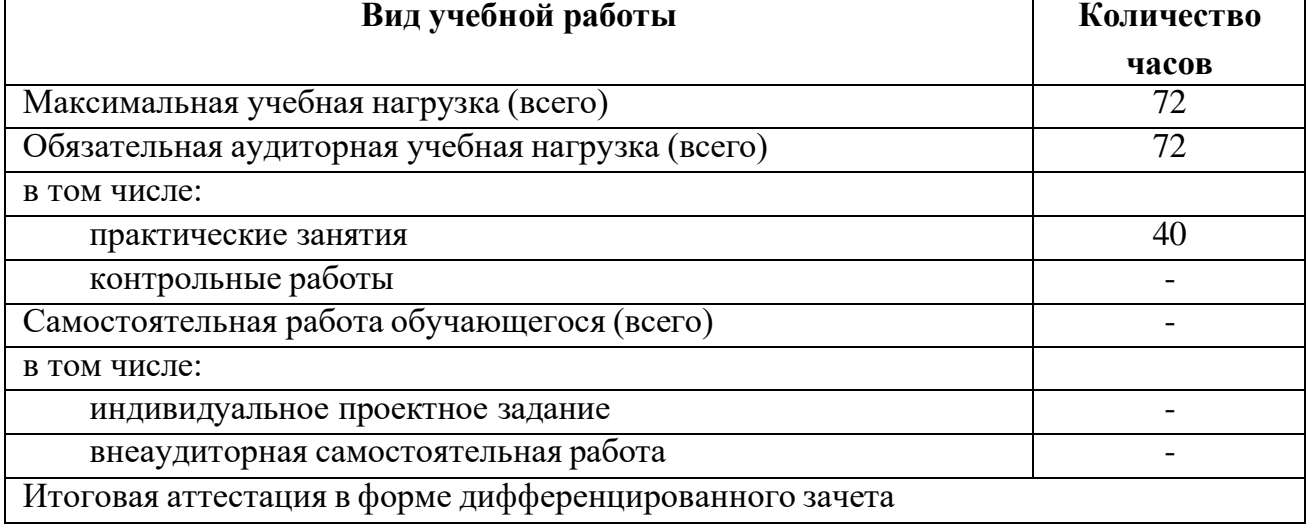

## 2.2. Тематический план и содержание учебной дисциплины «1 С: Предприятие

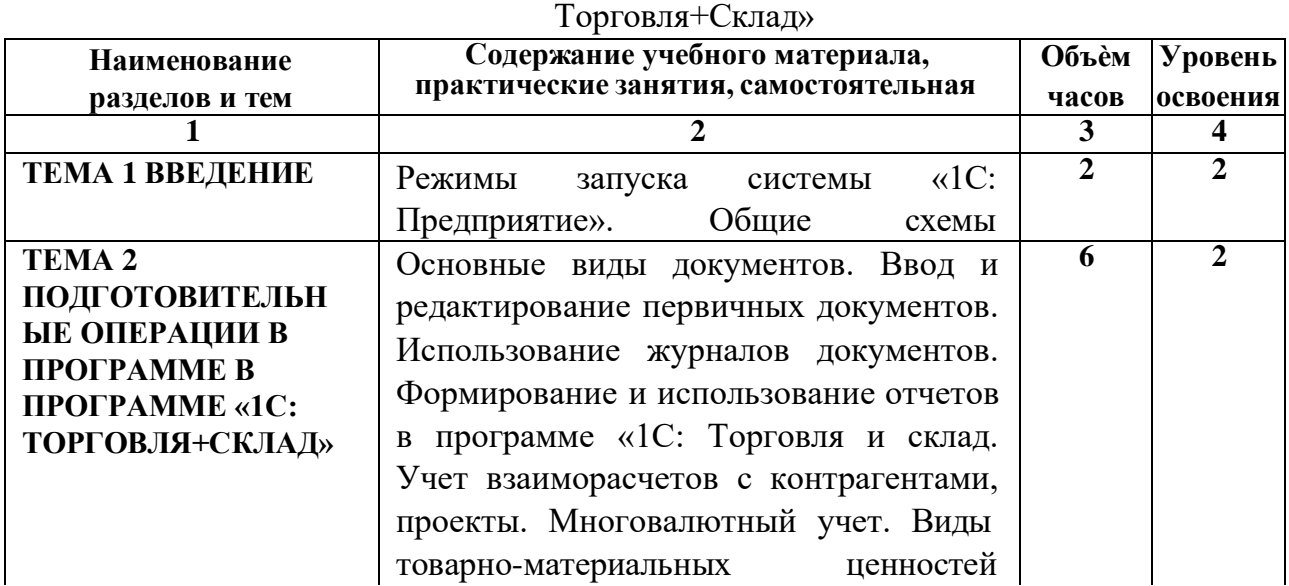

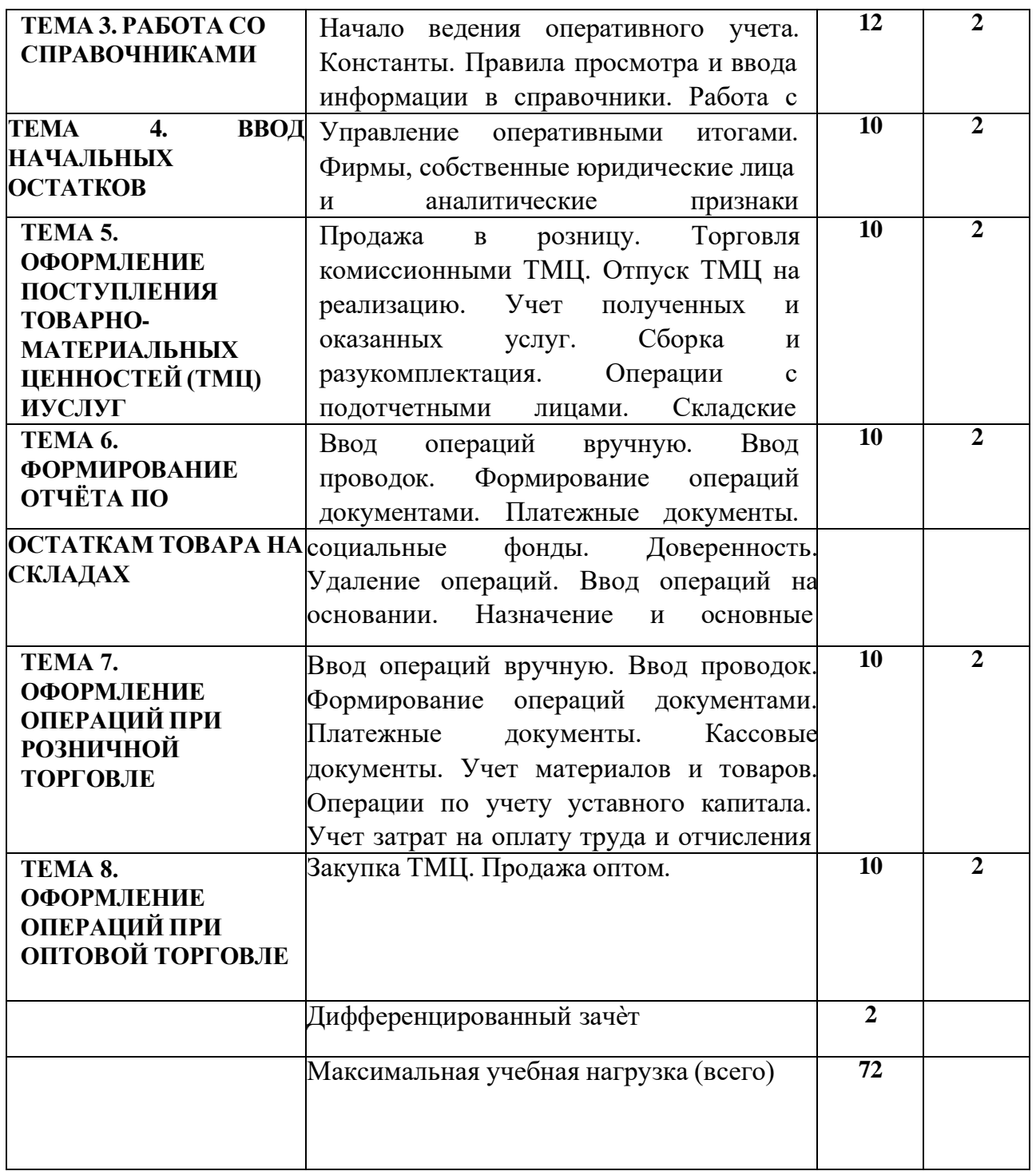

Учебный график «1 С: Предприятие Торговля+Склад»

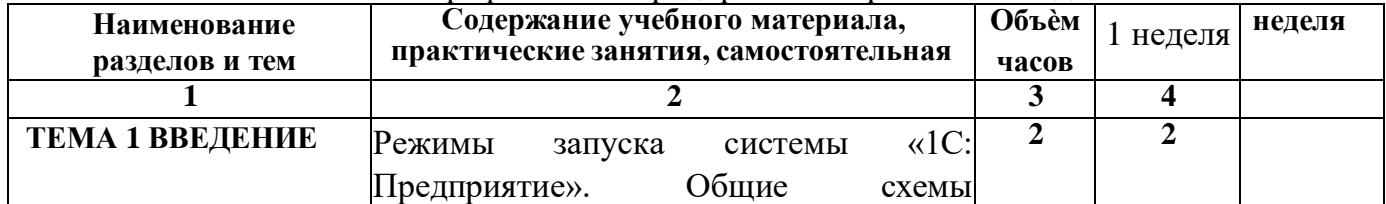

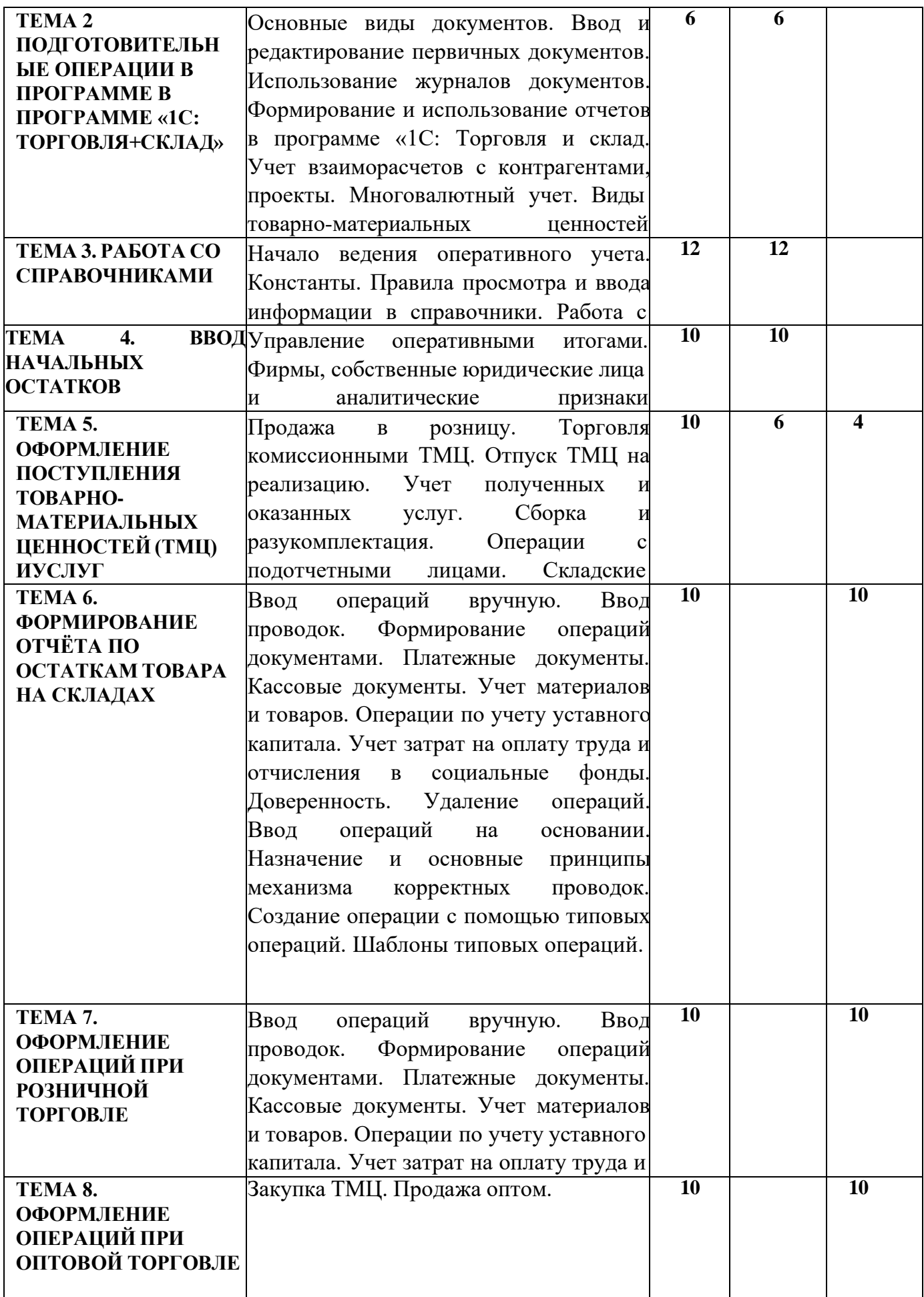

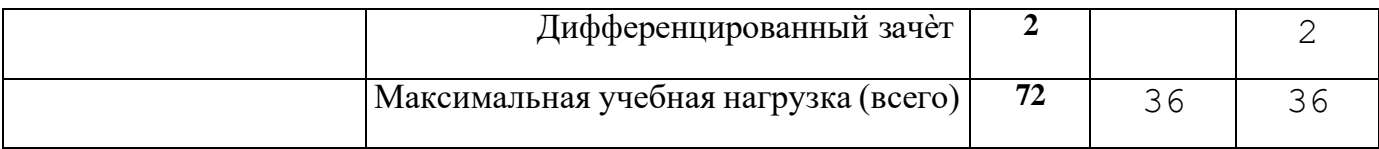

## 3.УСЛОВИЯ РЕАЛИЗАЦИИ УЧЕБНОЙ ДИСЦИПЛИНЫ

3.1. Требования к минимальному материально-техническому обеспечению

Реализация программы дисциплины требует наличия учебного кабинета

# *Информатики, информационных технологий в профессиональной деятельности*

# *Оборудование учебного кабинета:*

- Презентационные материалы в формате Power Point
- Пакет MS Office
- *1С: Торговля+Склад Технические средства обучения:*
- персональный компьютер;
- проектор;
- интерактивная доска.

3.2. Информационное обеспечение обучения Перечень рекомендуемых учебных изданий, Интернет-ресурсов, дополнительной литературы

1. Автоматизированные информационные технологии в экономике.

/Под ред. Чл. корр. международной академии информатизации проф. Г.А. Титоренко. - М.: ЮНИТИ, 1998.

2. Информационные технологии управления : Учебное пособие / Под ред. Ю.М. Черкасова. - М.: ИНФРА - М, 2001. -216с. - (Серия "Высшее образование").

3. Карминский А.М., Нестеров П.В. Информатизация бизнеса - М.: Финансы и статистика,1997.

4. Корнеев И.В. Машурцев В.А. Информационные технологии в

управлении. - М.: ИНФРА-М, 2001. - 158с.- (Серия "Вопрос-ответ").

5. Костров А.В. Основы информационного менеджмента. - М.: Финансы и статистика, 2001. 336 с.

6. Шуремов Е.Л. Компьютерный учет торговых операций: Практическое пособие. - М., КомпьютерПресс, 2000.

7. Экономическая информатика./ Под ред. Конюховского П.В. и Колесова В.Н.. - СПб: Питер, 2000.-560с.

8. 1C: Предприятие. Бухгалтерский учет. Руководство пользователя. - М.: Фирма «1С», 1999. - 459 с.

9. 1C: Предприятие. Торговля + склад. Руководство пользователя. - М.: Фирма «1С», 1999. - 419 с.

10. Рязанцева Н., Рязанцев Д. 1C: Предприятие. Торговля и склад. Секреты работы. - СПб.: БХВ-Петербург, 2002. - 368 стр.

11. Григорьева В. 1С Бухгалтерия и 1С Торговля - СПб.: Невский диалект, 2001. - 288 с.

12. Ражиков М.Ю. 1С: практика настройки оперативного учета. - М: Кудицобраз, 2003. - 256 с.

4. КОНТРОЛЬ И ОЦЕНКА РЕЗУЛЬТАТОВ ОСВОЕНИЯ УЧЕБНОЙ

ДИСЦИПЛИНЫ

Контроль и оценка результатов освоения учебной дисциплины осуществляется преподавателем в процессе проведения практических занятий, тестирования, а также выполнения обучающимися индивидуальных заданий, проектов.

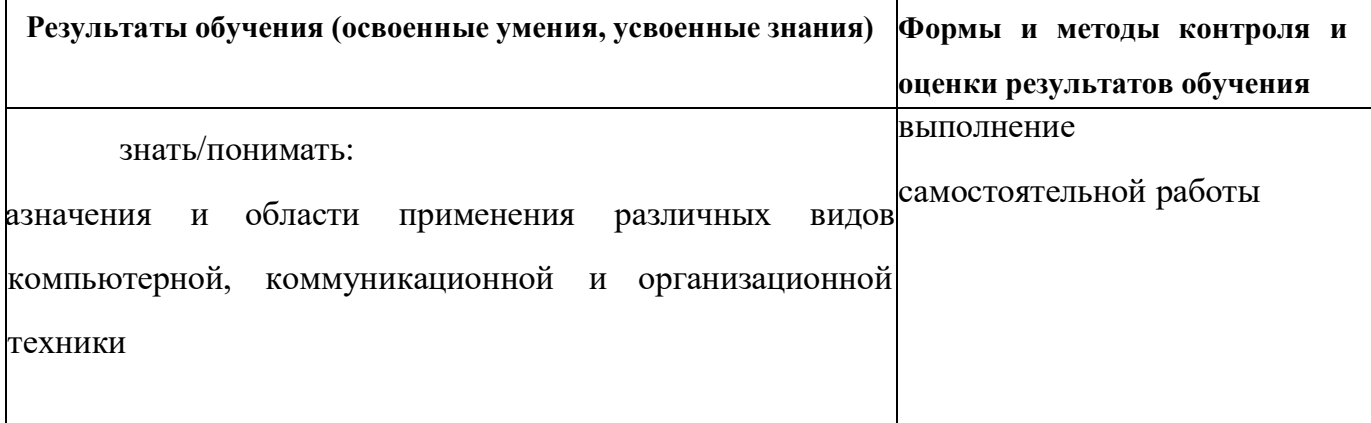

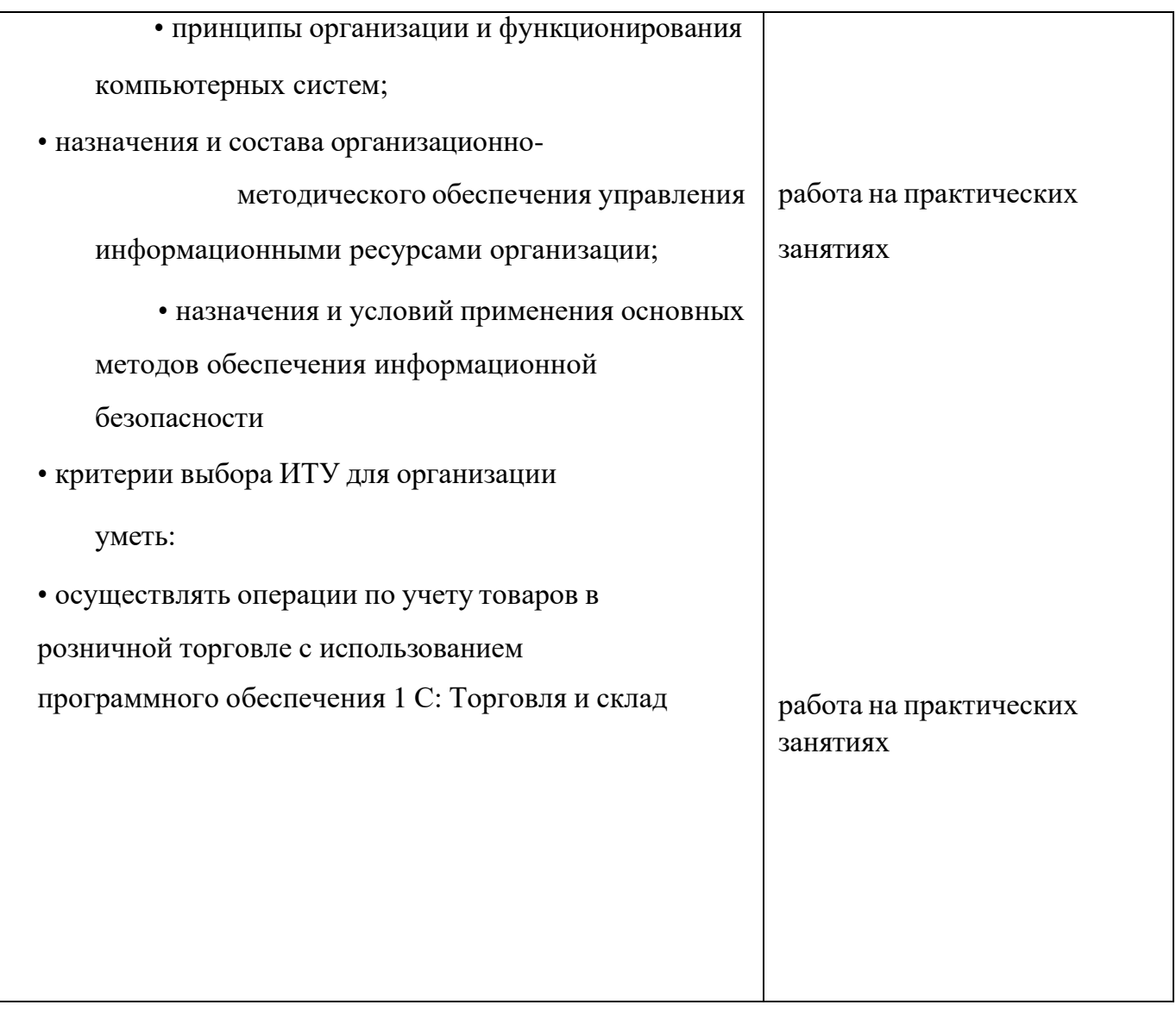